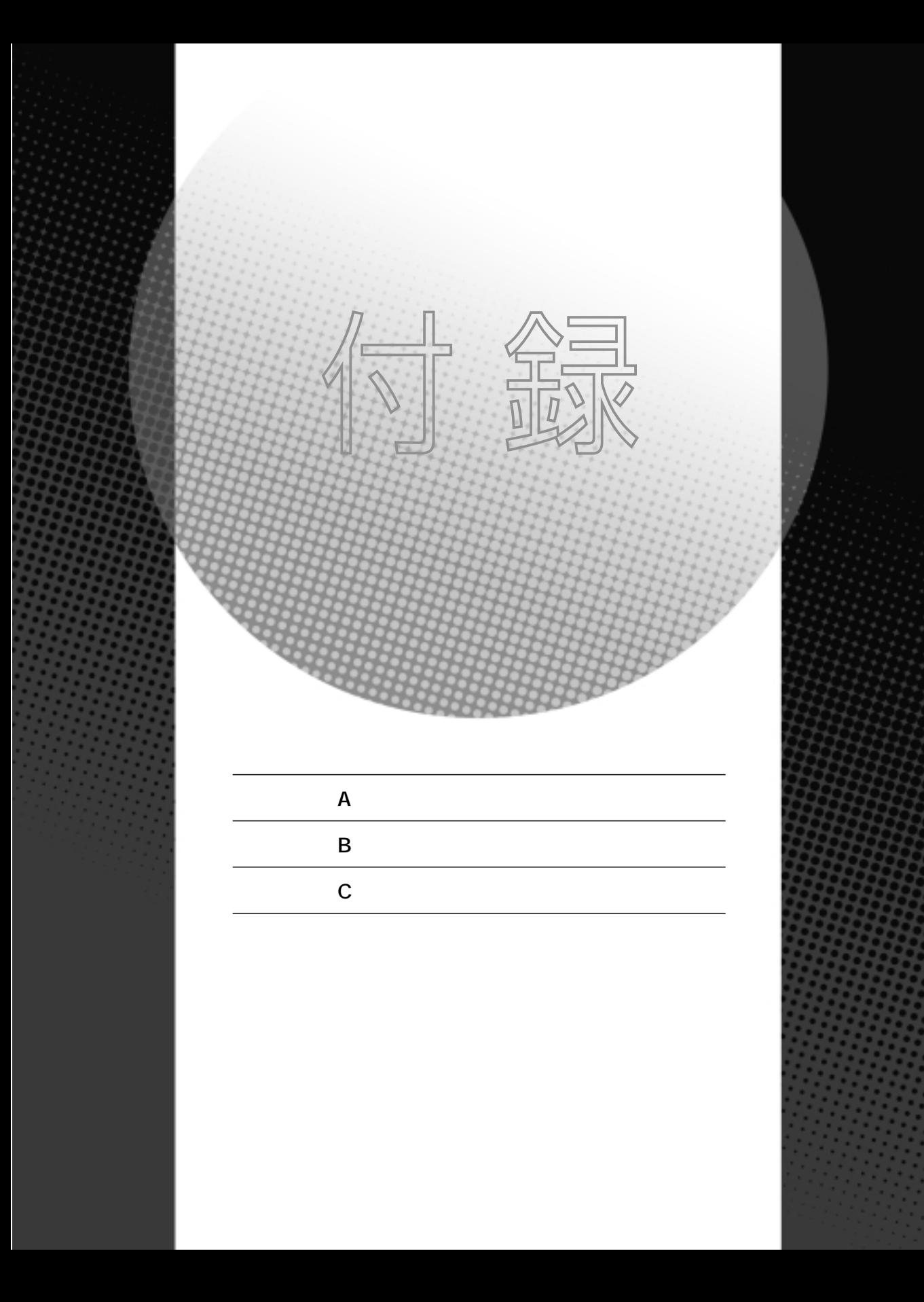

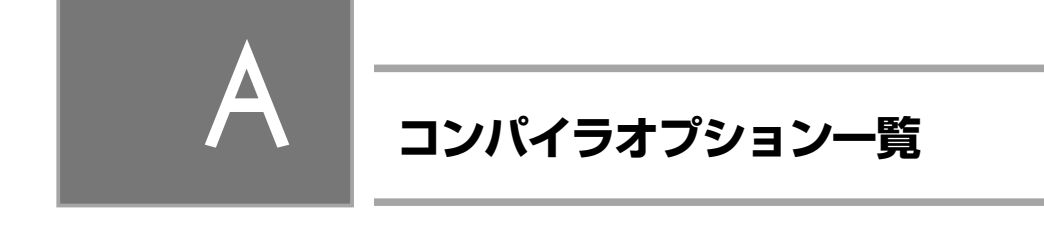

インテル Visual Fortranコンパイラ バージョン10.1のオプション一覧を示します。バージョ ンによって利用可能なオプションとその解釈が異なることがあります。

A-1

310

/O1 速度の最適化を有効にし、サイズに関する最適化を行います。分岐が多 く、ループ以外のコードを多く含むコードに対してパフォーマンスを向 上させます。

/O2 速度の最適化を有効にし、以下の機能を有効にします。デフォルトで設 定されているオプションです。

- インライン展開
- 定数伝播
- ループのアンロール
- 先行代入
- ルーチン属性の伝播
- 変数アドレスの解析
- 不要なコード、変数の排除
- 不要ストアの排除等

多くの場合、/O1オプションに比べより高速になります。/Oxと同等です。

/O3 速度の最適化を有効にし、/O2 に比べさらに強力な以下の最適化を行い ます。

- 命令スケジューリングを含むループのアンロール
- ループのブロッキング

A

- ループ変換
- コード反復による分岐の排除等

このオプションは、浮動小数点数演算を行うループがある場合に特に有 効です。

- /Ox /O2と同等です(最適化のデフォルト値)。
- /Od 最適化を行いません。このオプションは開発初期段階およびデバッグ時 に使用します。下記のオプションでより細かい制御ができます。
- /optimize:<n>
- 0 最適化を無効にします(/Odと同等)。
- 1 速度の最適化を有効にしますが、コードサイズの増加を招くいくつ かの最適化を無効にします (/O1と同等)。
- 2 1と同じ(/O1と同等)。
- 3 速度に関する最適化を最大限に行います(/O2と同等)。
- 4 3と同じ(/O2と同等)。
- 5 3に加えいくつかのアグレッシブな最適化を行います (/O3と同等)。

- /fast つぎのオプションを有効にします。/QxT /O3 /Qipo /Qprec-div-
- /Ob<n> インライン展開を制御します。
	- n=0 インライン展開を無効にします (/inline:noneと同)。
	- n=1 /Oinが指定されない場合インライン展開を行いません。
	- n=2 コンパイラの判断でインライン展開を行います (/Qip や/inline:all と同等)。
- /Og[-] グローバル最適化を有効/無効にします。/Og-で無効。
- /Op[-] 浮動小数点の精度向上を有効/無効にします。
- /[no]fltconsistency 浮動小数点の一貫性の向上をさせます。
- /Os 速度の最適化を有効にしますが、コードサイズの増加を招くいくつかの 最適化を無効にします(/Otをオーバーライドします)。
- /Ot 速度の最適化を有効にします(/Osをオーバーライドします)。
- /Oy[-] フレームポインタを使用せずEBPレジスタを汎用目的で利用することを 有効/無効にします。

A-2

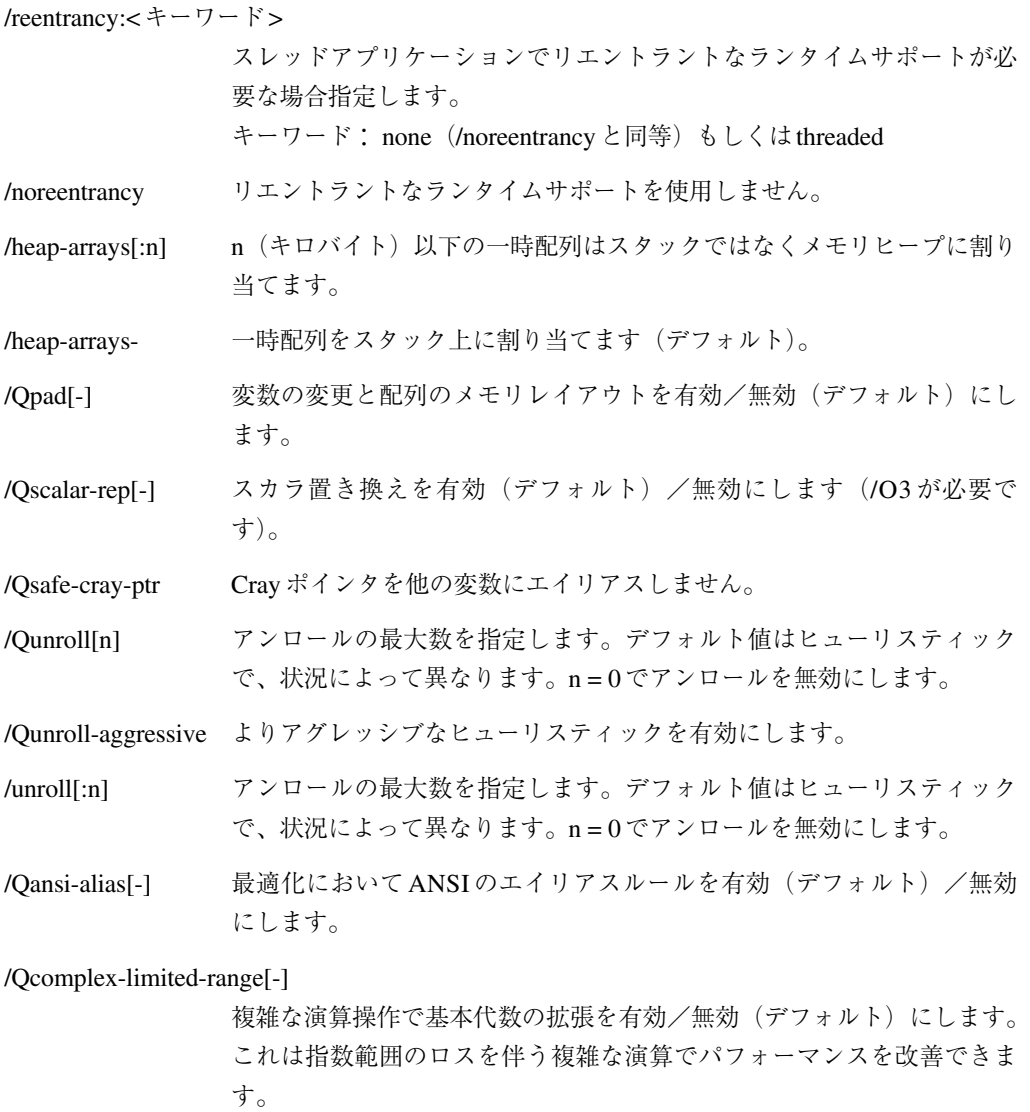

/Qopt-multi-version-aggressive

ポインタのエイリアスとスカラ置換の確認に強力なマルチバージョンを 使用するようコンパイラに指示します。

312